## 3.動作環境について

本システムは、画面のポップアップ表示や添付ファイルのアップロード・ダウンロードの機能を利用しています。 下記動作環境を確認するほか、必ず「6.パソコンの設定方法について」に従って設定を行って下さい。

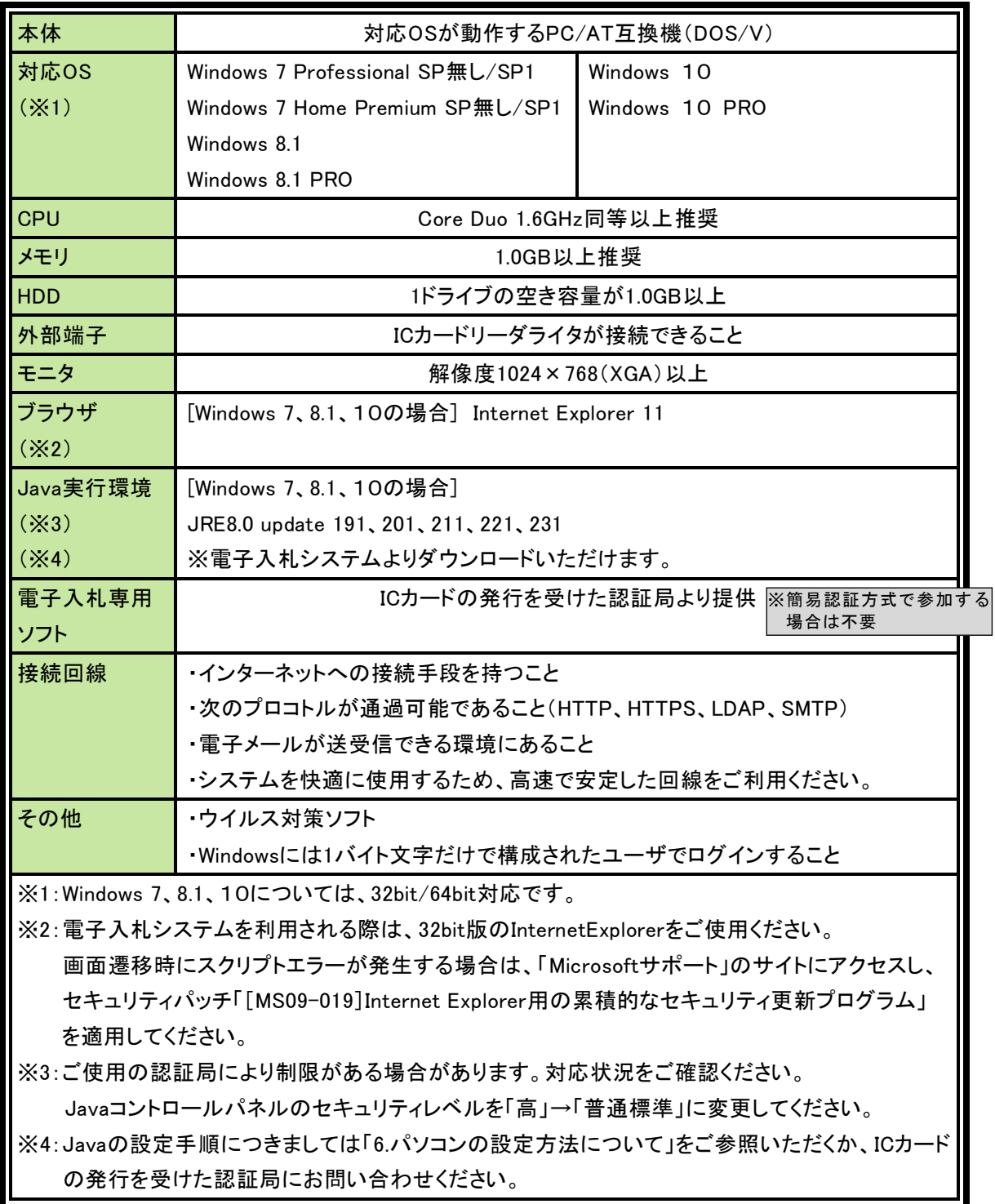